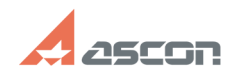

**FAQ Article Print**

## **Ошибка создания БД. Отказано в[..] Отказано со продадать в прода**даете от 14:59:24

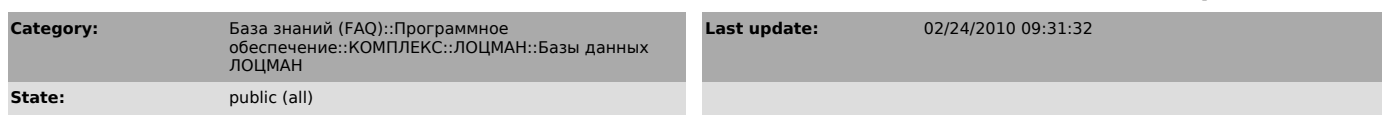

*Keywords*

ошибка, БД, доступ

## *Problem (public)*

В процессе создания базы данных ЛОЦМАН появляется сообщение "Отказано в доступе" База данных не создается.

## *Solution (public)*

Как правило, Microsoft SQL Server (служба SQL Server) запускается от специально выделенной для этих целей учетной записи. Ошибка, которая возникает<br>при создании БД говорит о том, что у этой учетной записи нет соответствующих<br>прав доступа на папку, в которой хранятся эталоны баз данных ЛОЦМ папку, которая была указана на шаге выбора пути расположения базы данных.

Для решения проблемы необходимо предоставить учетной записи, от имени которой<br>запускается SQL Server права на перечисленные папки.<br>Путь к папке с эталонами БД указан в глобальном конфигурационном файле<br>LoodsmanCommon.ini,